# Defend and Publish

Episode 89 How I Got Back into Writing after a Month off

## Opened master project chart in Asana

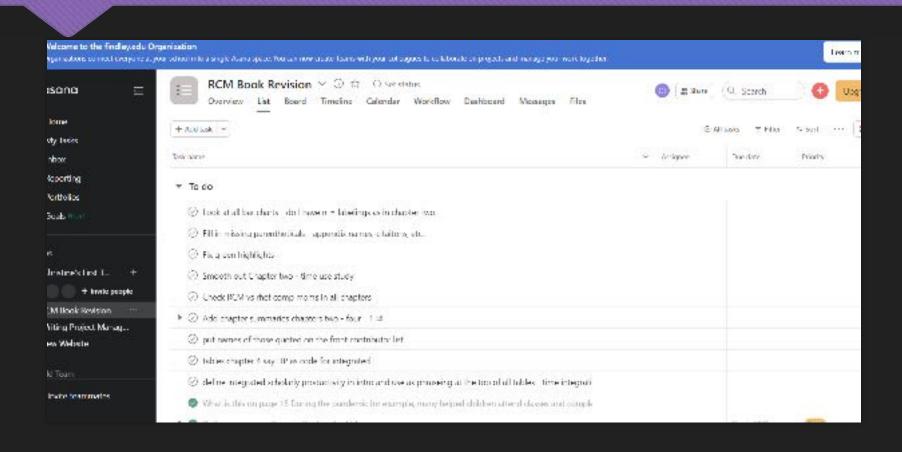

# Opened Penzu writing journal to review previous entry

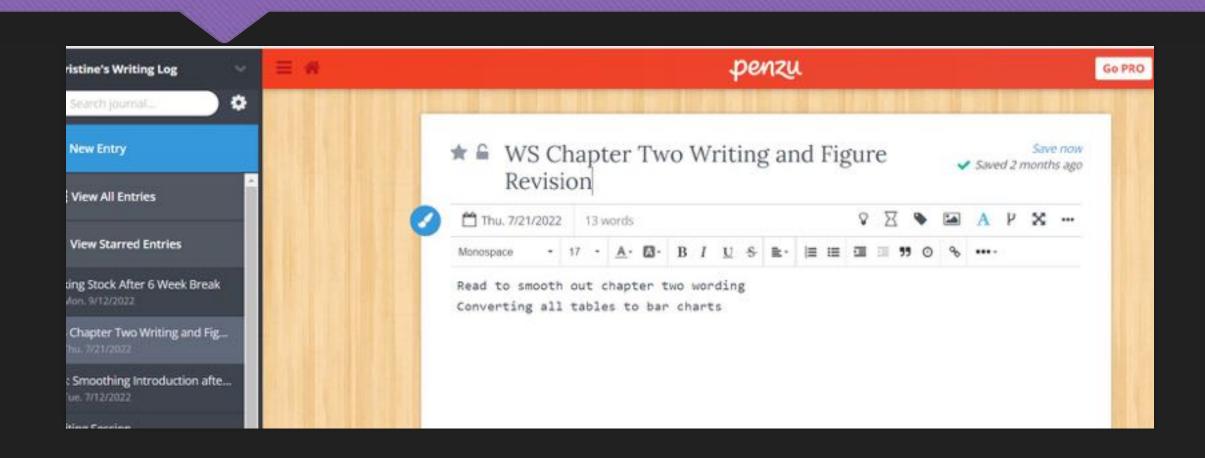

## Opened document

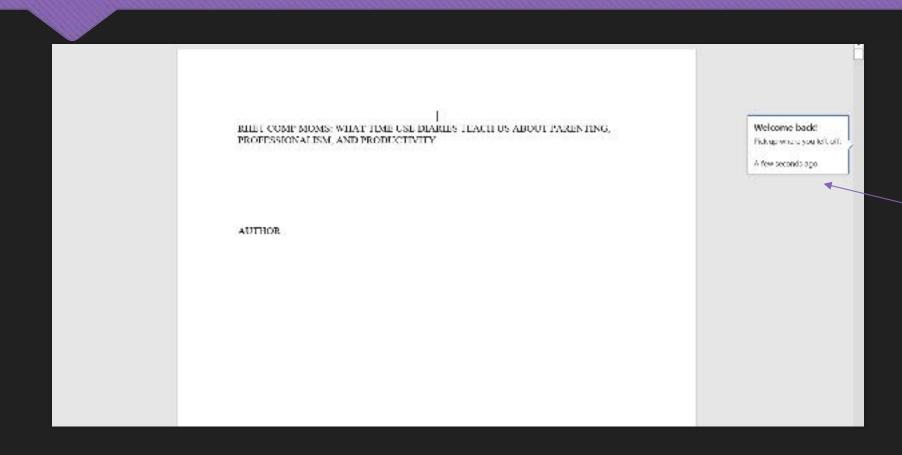

#### Stopped at section break

Stopped at this section break

Integrating Writing, Research, and Career Development: Writers who spent 2.1-6.9 hours a week writing for publication and a half hour a week on both research and career advancement are defined as "Integrating" as there is evidence these RCMs are in the process of integrating writing, research, and career development tasks within the week. This time allotment shows that while some scholarly tasks are integrated into the work week, integrating RCMs are spending less than eight hours a week on all scholarly productivity tasks combined. Like integrated participants, they recognize the value of scholarship and actively seek to Diaries from this group show efforts to devote time to writing and other scholarly productivity tasks but time is more compressed and interrupted with both teaching and motherhood interruptions. Integrating participants frequently noted on diaries that they would like to be spending more time on scholarly work. Forty-six percent of participants fall into this category. Striving to Integrate Writing, Research, and Career Development: RUMs who spent two hours or less on writing per week and less than a half hour a week on both research and career advancement are categorized as "striving." Sixteen percent participants fall into this category. For each eategory, hourly use patterns correlated across all three categories, meaning that if a

#### Add new tasks to Asana as I read

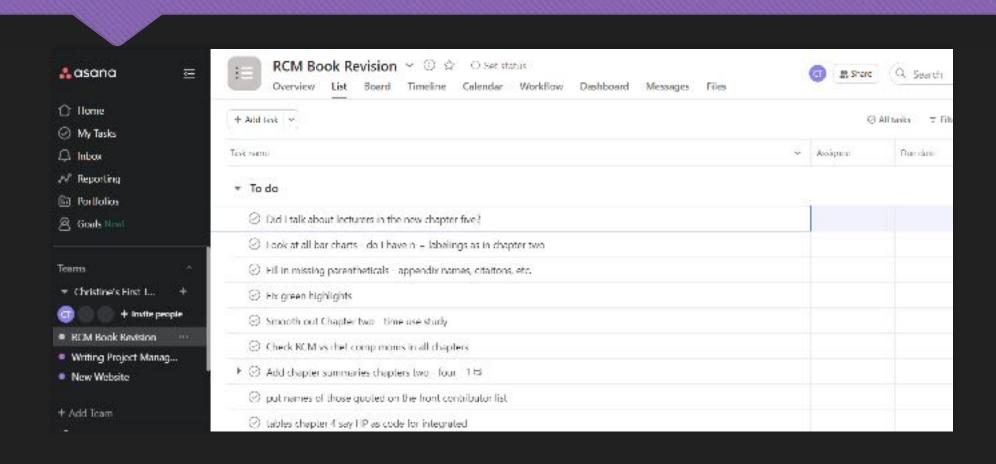

#### Took breaks to avoid overwhelm

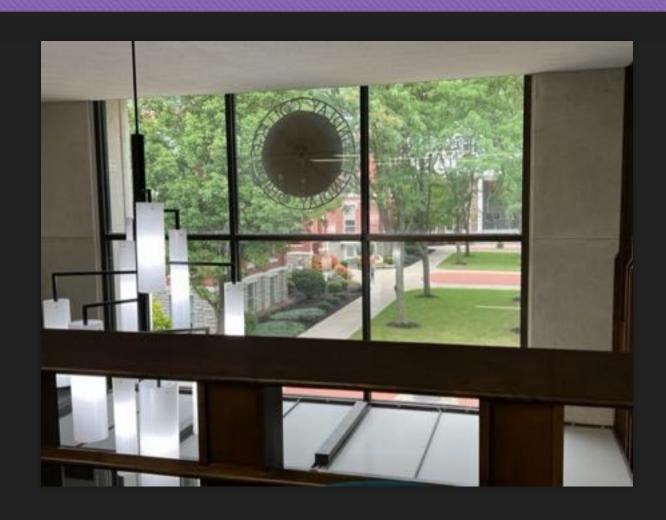

What does "getting back to writing" look like for you?

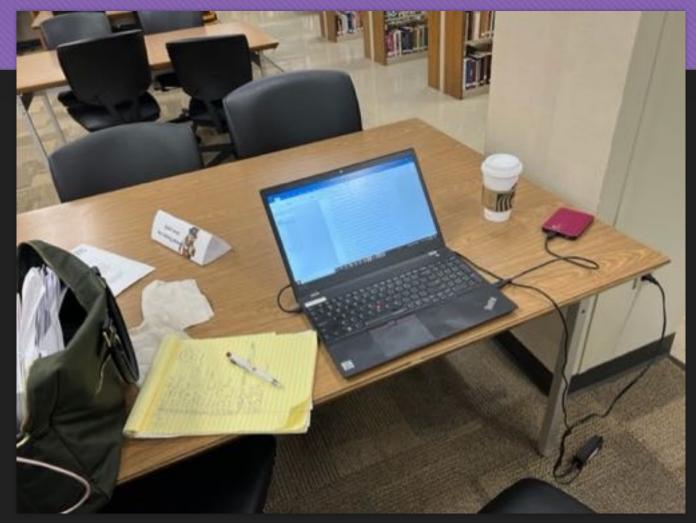